### ACH2024

## Aula 24 – Hashing em Disco (parte 3) - Hashing Dinâmico Linear

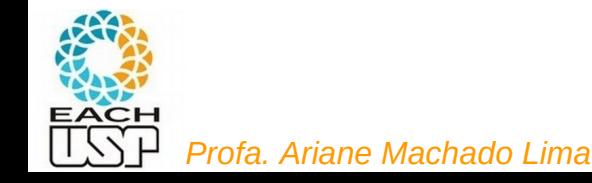

### Aulas passadas

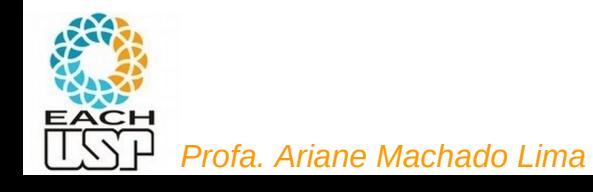

## Tratamento de colisões

**Estratégias:** 

#### **A) Hashing estático (tamanho da tabela é constante)**

- 1) Encadeamento ou endereçamento fechado colisões vão para uma lista ligada
	- 1.1) Encadeamento exterior (fora da tabela)
	- 1.2) Encadeamento interior (dentro da tabela)
- 2) Endereçamento aberto (chaves dentro da tabela, sem ponteiros)
	- 2.1) Tentativa/Sondagem linear
	- 2.2) Tentativa/Sondagem quadrática
	- 2.3) Dispersão dupla / Hash duplo
- B) Hashing dinâmico (tabela pode expandir/encolher)
	- 3) Hashing extensível (estrutura de dados adicional)

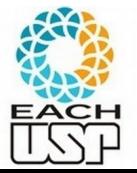

4) Hashing linear

# Hashing Extensível

 Pode-se usar uma função de hash mais uniforme, que mapeie as chaves para um intervalo grande (tipicamente inteiro de 32 bits), pois não será criada inicialmente uma tabela desse tamanho...

**Diretório**: array de 2<sup>i</sup> enderecos de buckets

- i : **profundidade global** do diretório
- Cada posição refere-se aos i bits mais significativos de um valor de hash h(k)  $\rightarrow$  todos os registros cujas chaves k possuem valores de hash h(k) com os mesmos i primeiros bits são mapeados para a mesma entrada no diretório
- Cada entrada tem um endereço de bucket que contém tais registros
- A vantagem é que diferentes entradas podem apontar para o mesmo bucket ou não
	- Registros com os mesmos i' primeiros bits, i' < i poderiam caber em um mesmo bucket

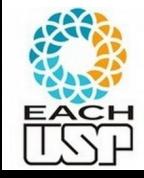

O valor i' depende de cada bucket b  $(i<sub>b</sub>)$ , e deve ser armazenado com eles: i<sub>b</sub> – **profundidade local** 

#### *Profa. Ariane Machado Lima*

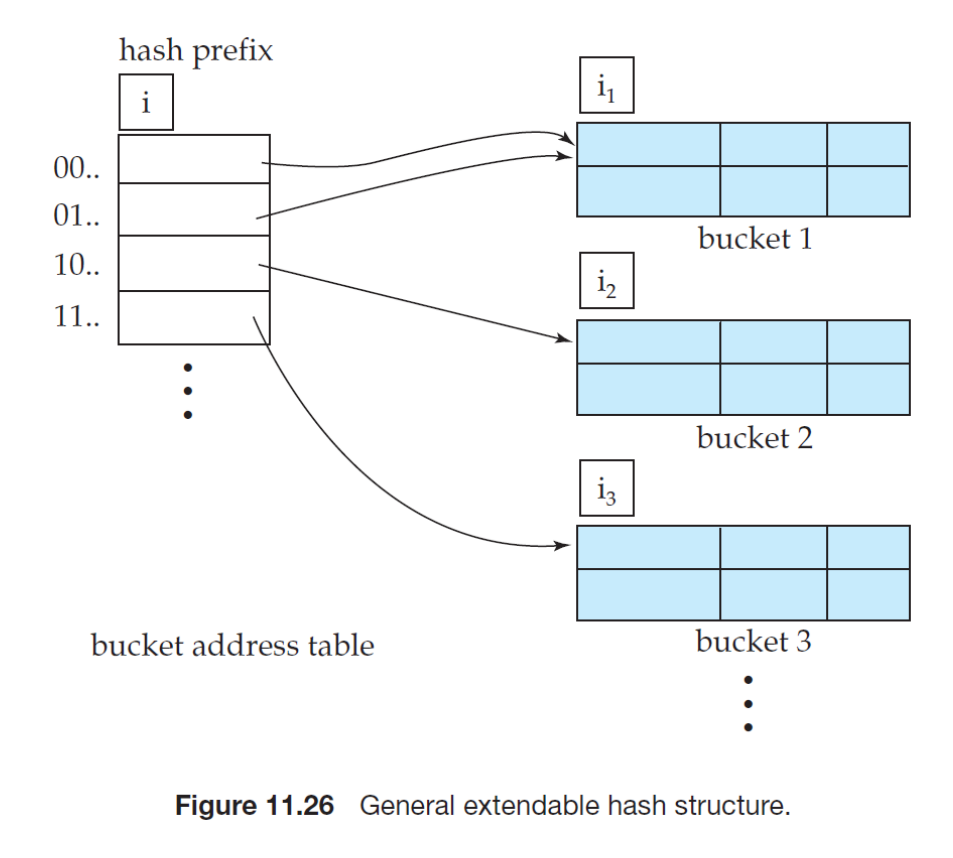

(SILBERSCHATZ, 2011)

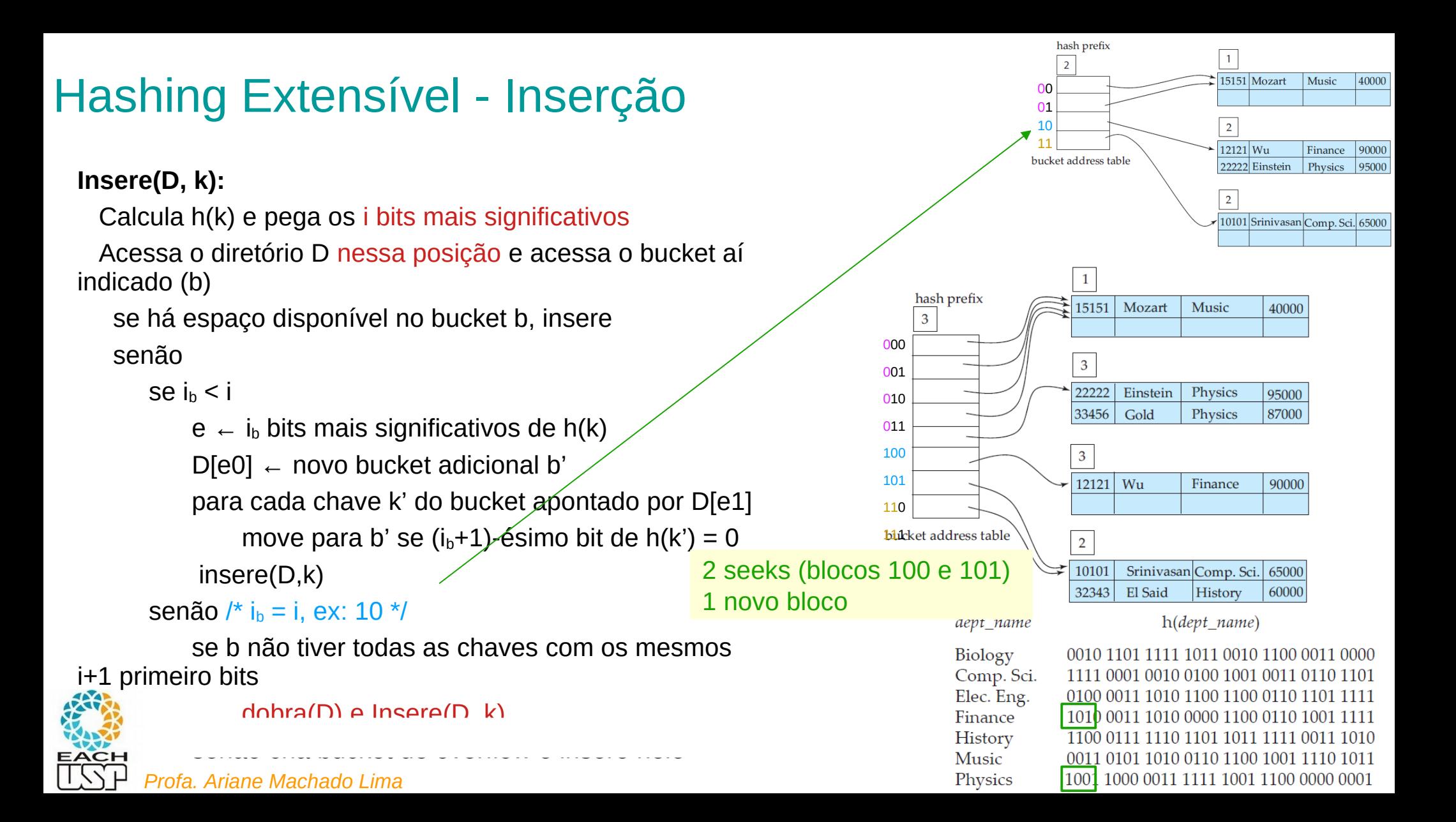

### Hashing Extensível - Remoção

### **Remove(D, k):**

 Calcula h(k) e pega os i bits mais significativos /\* ex: 100 \*/ Acessa o diretório D nessa posição e acessa o bucket aí indicado (b)

se está no bucket b principal ou de overflow

remove, traz uma chave do bucket de overflow (se houver)

```
e \leftarrow (i_b - 1) bits mais significativos de h(k)
se |D[e0]| + |D[e1]| \le r
```
 acrescenta as chaves do bloco apontado por D[e0] no bloco apontado por D[e1]

libera bloco apontado por D[e0]

 $D[e0] \leftarrow D[e1]$ 

decrementa i' do bloco apontado por D[e1]

### se max(i') < i

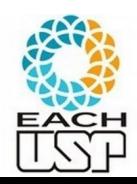

Divide D pela metade

*Profa. Ariane Machado Lima*

Se a soma do nr de registros nos blocos apontados por D[e0] e D[e1] couber em um único bloco

hash prefix  $15151$  Mozart Music 40000 000 001  $x \rightarrow 22222$ Einstein Physics 95000 010 33456 87000 011 100  $x|2$ 101 Wu 90000  $12121$ Finance 110 22222 Einstein Physics 95000 111bucket address table  $\overline{2}$ 10101 Srinivasan Comp. Sci. 65000 32343 El Said History 60000 hash prefix  $\overline{1}$  $\frac{2}{15151}$  Mozart Music 40000 00 01 10  $\overline{2}$ 11  $\sqrt{12121}$  Wu Finance 90000 bucket address table 22222 Einstein Physics 95000  $\overline{\mathbf{2}}$  $10101$ Srinivasan Comp. Sci. 65000 32343 El Said History 60000 dept name h(dept name) Biology 0010 1101 1111 1011 0010 1100 0011 0000 Comp. Sci. 0001 0010 0100 1001 0011 0110 1101 1111 Elec. Eng. 0100 0011 1010 1100 1100 0110 1101 1111 Finance 1010 0011 1010 0000 1100 0110 1001 1111

0111 1110 1101 1011 1111 0011 1010

0101 1010 0110 1100 1001 1110 1011 1001 1000 0011 1111 1001 1100 0000 0001

Até 2 seeks Até 1 bloco a menos

History

Music

Physics

# Aula de hoje

**Estratégias:** 

#### **A) Hashing estático (tamanho da tabela é constante)**

- 1) Encadeamento ou endereçamento fechado colisões vão para uma lista ligada
	- 1.1) Encadeamento exterior (fora da tabela)
	- 1.2) Encadeamento interior (dentro da tabela)
- 2) Endereçamento aberto (chaves dentro da tabela, sem ponteiros)
	- 2.1) Tentativa/Sondagem linear
	- 2.2) Tentativa/Sondagem quadrática
	- 2.3) Dispersão dupla / Hash duplo
- B) Hashing dinâmico (tabela pode expandir/encolher)
	- 3) Hashing extensível (estrutura de dados adicional)

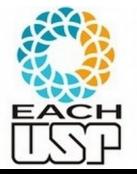

4) Hashing linear

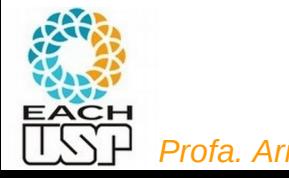

# Hashing Linear (dinâmico)

- M buckets e função de hash h1:  $x \rightarrow \{0, ..., M-1\}$
- Colisões que causarem overflow vão para uma lista ligada de registros em buckets de overflow (até agora parece igual ao Hashing Estático…, mas as semelhanças param aqui)
- Uso de um contador (*n)* de overflows (colisões em buckets lotados)
- À medida que overflows forem ocorrendo (em quaisquer buckets), vou partindo em dois os buckets 0, 1, 2, … linearmente...

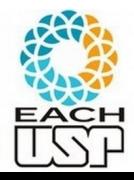

Suponha M buckets (0 a M-1) e h1(k) =  $k$  mod M

- $\cdot$   $n = 0$
- Primeiro overflow em QUALQUER bucket →
	- Aloca bucket M
	- Divide registros do bucket 0 entre os buckets 0 e M de acordo com  $h2(k) = k \mod 2M$
	- $\cdot$  n = 1
- Segundo overflow em QUALQUER bucket →
	- Aloca bucket M+1
	- Divide registros do bucket 1 entre os buckets 1 e M+1 de acordo com  $h2(k) = k \mod 2M$
	- $\cdot$  n = 2
- n-ésimo overflow:
	- Aloca bucket M+n-1
	- $-$  Divide registros do bucket n-1 entre os buckets n-1 e M+n-1 de acordo com h2(k) = k mod 2M
	- $n ++$
- (continua no próximo slide...)
	- Mas nesse meio tempo… para n < M, como faço a busca?
		- Busca(k): h1(k) < n ? Se sim, use h2(k) para saber em qual bucket está, senão use h1(k)

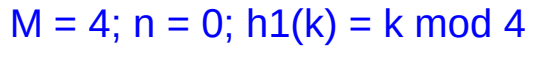

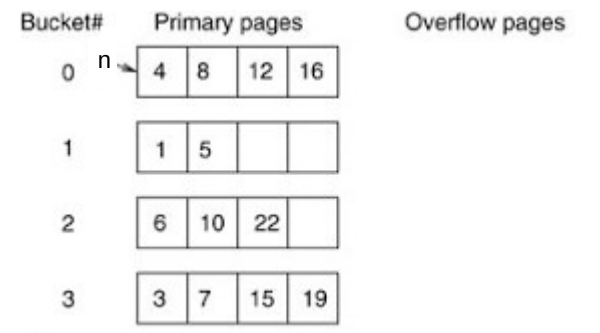

DOI: https://doi.org/10.1007/978-0-387-39940-9\_742

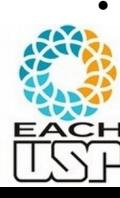

Suponha M buckets (0 a M-1) e h1(k) =  $k$  mod M

- $n = 0$
- Primeiro overflow em QUALQUER bucket →
	- Aloca bucket M
	- Divide registros do bucket 0 entre os buckets 0 e M de acordo com  $h2(k) = k \mod 2M$

Ex:  $n=0 \rightarrow 1$  inserindo 11

- $\cdot$   $n = 1$
- Segundo overflow em QUALQUER bucket →
	- Aloca bucket M+1
	- Divide registros do bucket 1 entre os buckets 1 e M+1 de acordo com h2(k) = k mod 2M
	- $\cdot$  n = 2
- n-ésimo overflow:
	- Aloca bucket M+n-1
	- $-$  Divide registros do bucket n-1 entre os buck. n-1 e M+n-1 de acordo c/ h2(k) = k mod 2M
	- $n + +$
- (continua no próximo slide...)
- Mas nesse meio tempo… para n < M, como faço a busca?
	- Busca(k): h1(k) < n ? Se sim, use h2(k) para saber em qual bucket está, senão use h1(k)

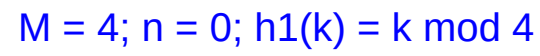

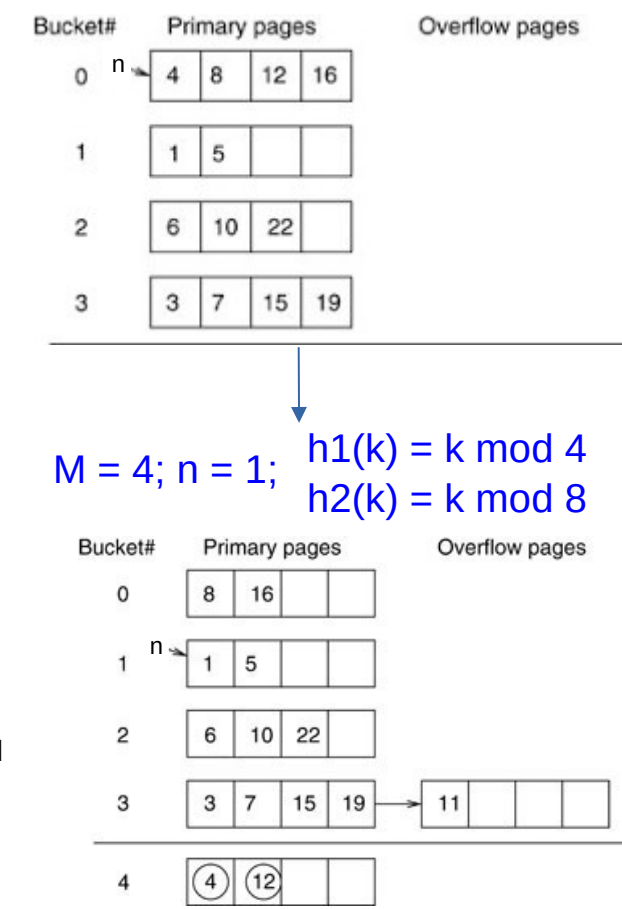

DOI: https://doi.org/10.1007/978-0-387-39940-9\_742

Suponha M buckets (0 a M-1) e h1(k) =  $k$  mod M

- $n = 0$
- Primeiro overflow em QUALQUER bucket →
	- Aloca bucket M
	- Divide registros do bucket 0 entre os buckets 0 e M de acordo com  $h2(k) = k \mod 2M$
	- $\cdot$   $n = 1$
	- Segundo overflow em QUALQUER bucket →
		- Aloca bucket M+1
		- Divide registros do bucket 1 entre os buckets 1 e M+1 de acordo com  $h2(k) = k \mod 2M$
		- $\cdot$  n = 2
- n-ésimo overflow:
	- Aloca bucket M+n-1
	- $-$  Divide registros do bucket n-1 entre os buck. n-1 e M+n-1 de acordo c/ h2(k) = k mod 2M
	- $n + +$
- (continua no próximo slide...)
- Mas nesse meio tempo… para n < M, como faço a busca?
	- Busca(k): h1(k) < n ? Se sim, use h2(k) para saber em qual bucket está, senão use h1(k)

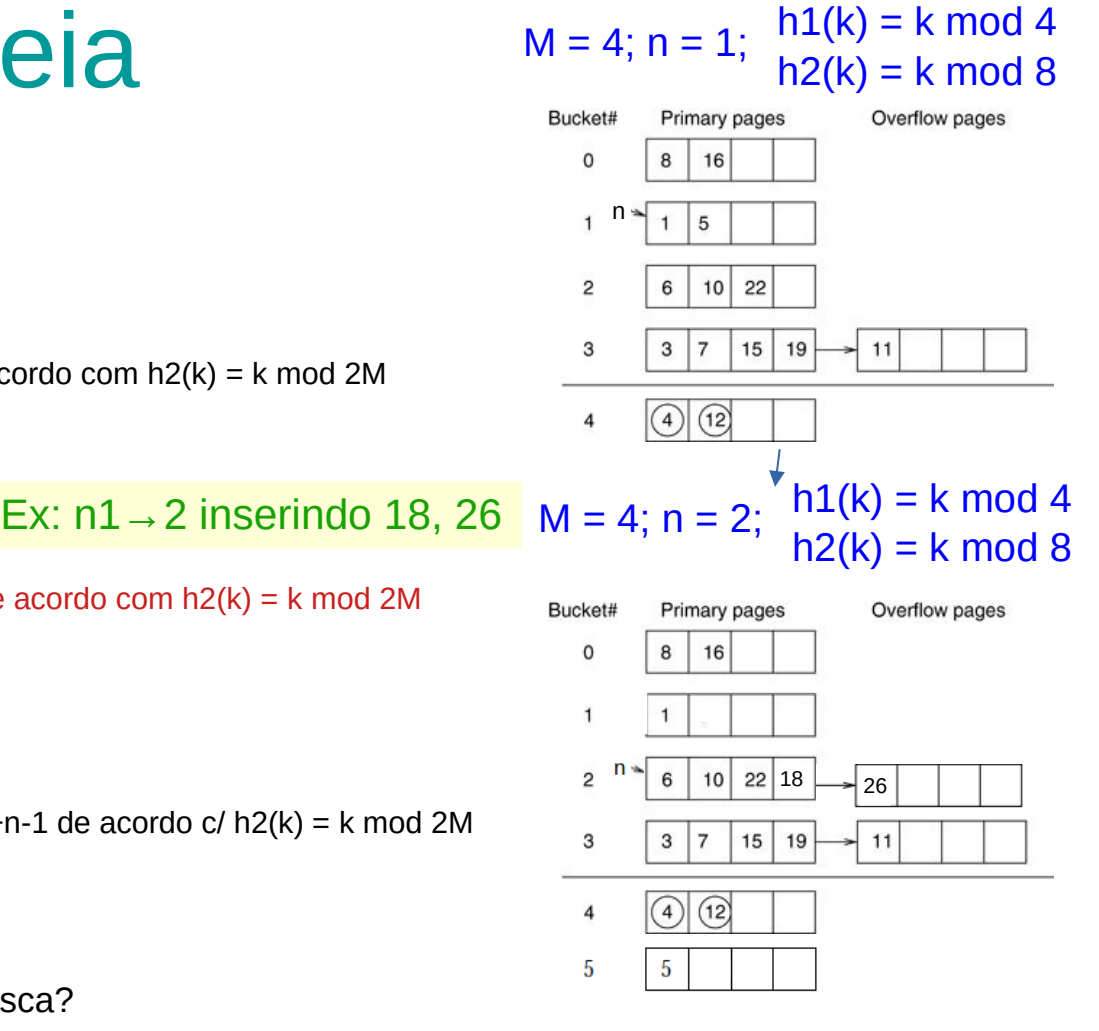

Suponha M buckets (0 a M-1) e  $h1(k) = k \mod M$ 

- $n = 0$
- Primeiro overflow em QUALQUER bucket →
	- Aloca bucket M
	- Divide registros do bucket 0 entre os buckets 0 e M de acordo com  $h2(k) = k \mod 2M$
	- $\cdot$  n = 1
- Segundo overflow em QUALQUER bucket →
	- Aloca bucket M+1
	- Divide registros do bucket 1 entre os buckets 1 e M+1 de acordo com h2(k) = k mod 2M
	- $n = 2$
- n-ésimo overflow:
	- Aloca bucket M+n-1
	- Divide registros do bucket n-1 entre os buck. n-1 e M+n-1 de acordo c/  $h2(k) = k \mod 2M$
	- $n ++$
- (continua no próximo slide...)
- Mas nesse meio tempo… para n < M, como faço a busca?
	- Busca(k): h1(k) < n ? Se sim, use h2(k) para saber em qual bucket está, senão use h1(k)

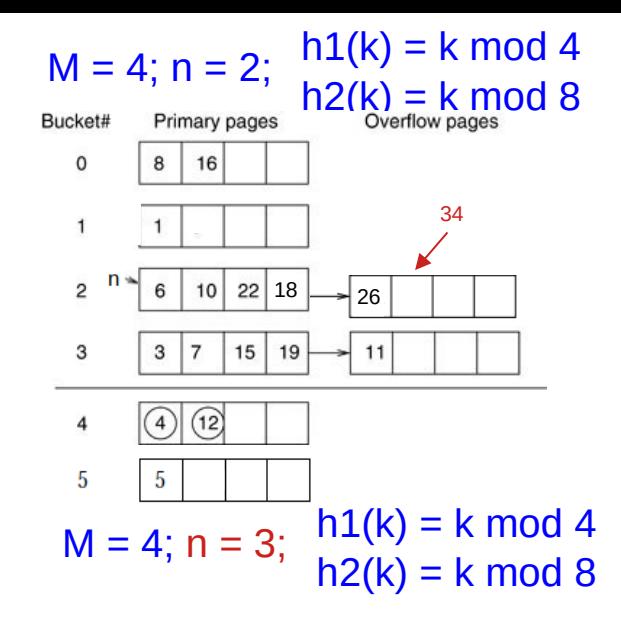

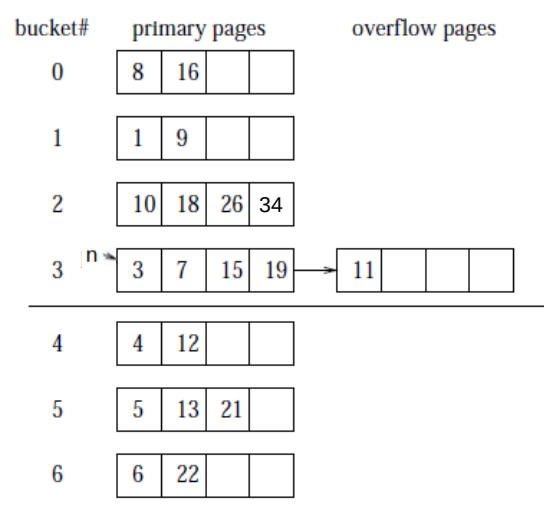

#### *Profa. Ariane Machado Lima*

Ex: n=2→3 inserindo 9, 13, 21, 34

Suponha M buckets (0 a M-1) e  $h1(k) = k \mod M$ 

- $n = 0$
- Primeiro overflow em QUALQUER bucket →
	- Aloca bucket M
	- $\bullet$  Divide registros do bucket 0 entre os buckets 0 e M de acordo com h2(k) = k mod 2M
	- $\cdot$  n = 1
- Segundo overflow em QUALQUER bucket →
	- Aloca bucket M+1
	- Divide registros do bucket 1 entre os buckets 1 e M+1 de acordo com  $h2(k) = k \mod 2M$
	- $\cdot$  n = 2
- n-ésimo overflow:
	- Aloca bucket M+n-1
	- $-$  Divide registros do bucket n-1 entre os buckets n-1 e M+n-1 de acordo c/ h2(k) = k mod 2M
	- $n ++$
- (continua no próximo slide...)
- Mas nesse meio tempo… para n < M, como faço a busca?
	- Busca(k): h1(k) < n ? Se sim, use h2(k) para saber em qual bucket está, senão use h1(k)

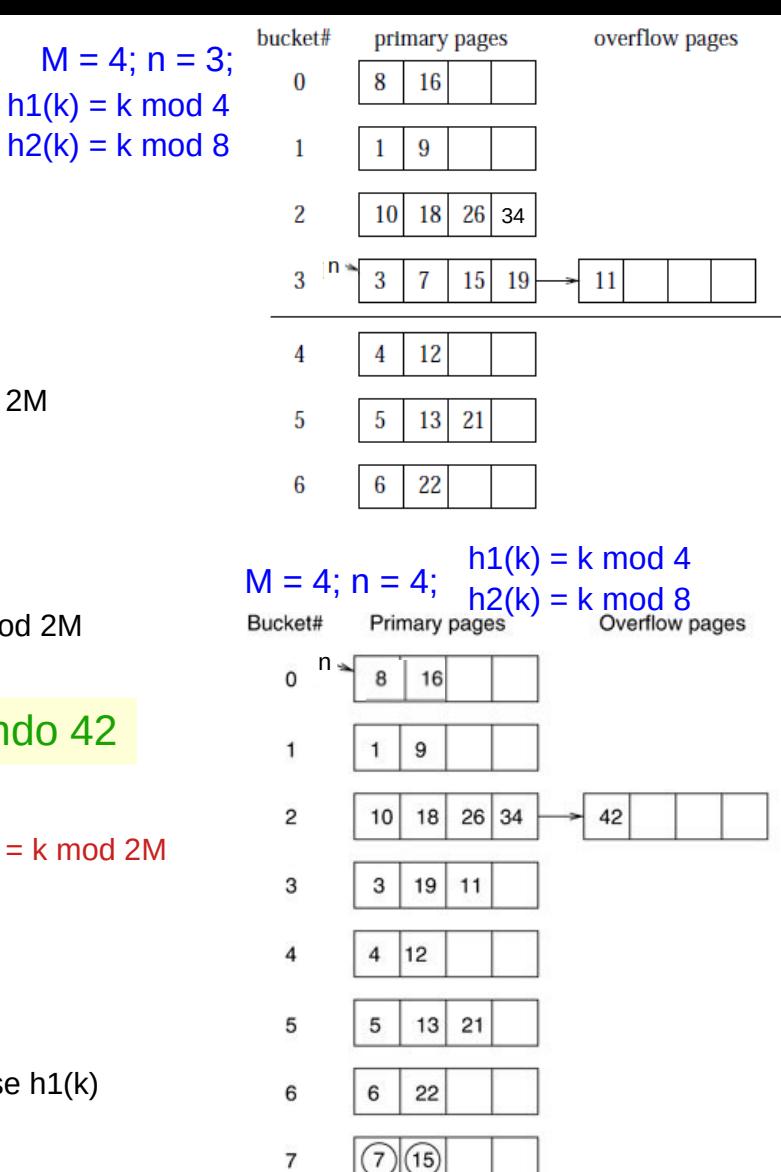

#### *Profa. Ariane Machado Lima*

Ex:  $n=3 \rightarrow 4$  inserindo 42

- Processo continua até que  $n = M$ :
	- todos os M buckets foram divididos
	- Tabela de Hash tem tamanho = 2M
	- h1 não é mais necessária
	- $n \leftarrow 0$  e recomeça nova etapa de divisões
	- Funções de hash ativas:
		- $h2(k) = k \mod 2M$
		- $h3(k) = k \mod 4M$
	- Processo continua até que  $n = 2M$
- $\bullet$  Se d = nr de vezes que a tabela foi inteiramente dobrada:
	- Funções de hash ativas: h<sub>d+1</sub>(k) e h<sub>d+2</sub>(k), sendo h<sub>i</sub>(k) = k mod 2<sup>j-1</sup>M
- 

 $\bullet$  ...

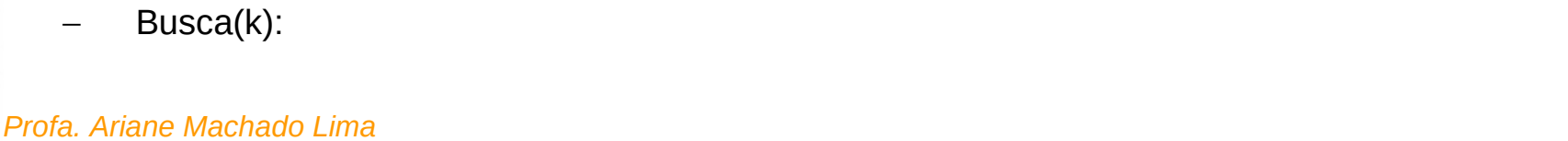

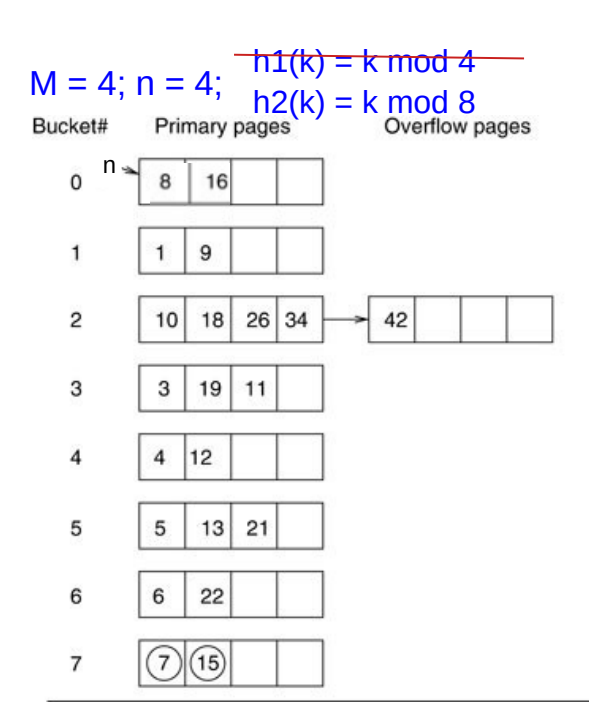

- Processo continua até que  $n = M$ :
	- todos os M buckets foram divididos
	- Tabela de Hash tem tamanho = 2M
	- h1 não é mais necessária
	- $n \leftarrow 0$  e recomeça nova etapa de divisões
	- Funções de hash ativas:
		- $h2(k) = k \mod 2M$
		- $h3(k) = k \mod 4M$
	- Processo continua até que n = 2M
- $\bullet$  Se d = nr de vezes que a tabela foi inteiramente dobrada:
	- Funções de hash ativas: h<sub>d+1</sub>(k) e h<sub>d+2</sub>(k), sendo h<sub>i</sub>(k) = k mod 2<sup>j-1</sup>M

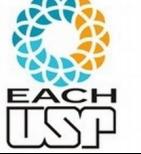

 $\bullet$  ...

Busca(k): h<sub>d+1</sub>(k) < n ? Se sim, use h<sub>d+2</sub>(k) para saber em qual bucket está, senão use h<sub>d+1</sub>(k)

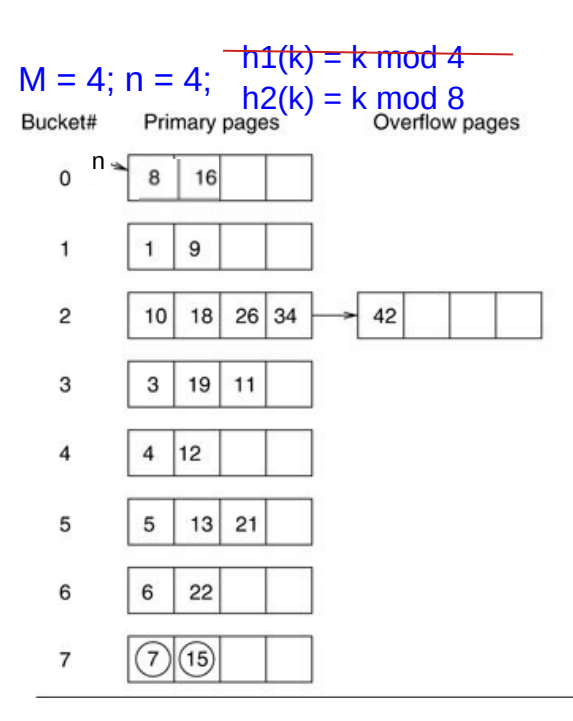

- Estratégia alternativa para controlar dinamismo (ao invés de dividir a cada colisão):
	- Fator de carga **α** = N/(b\*r), N = nr de registros, b = nr de buckets, r = número de registros que cabem em um bucket
	- Definir intervalo aceitável do fator de carga (ex: 0.7 <= **α** <= 0.9)
	- Se **α** acima do limite superior, divide buckets
	- Se **α** abaixo do limite inferior, junta buckets (em um processo inverso, decrementando n)

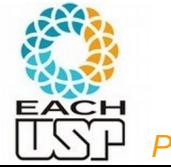

### Hash x árvores B+: diferenças

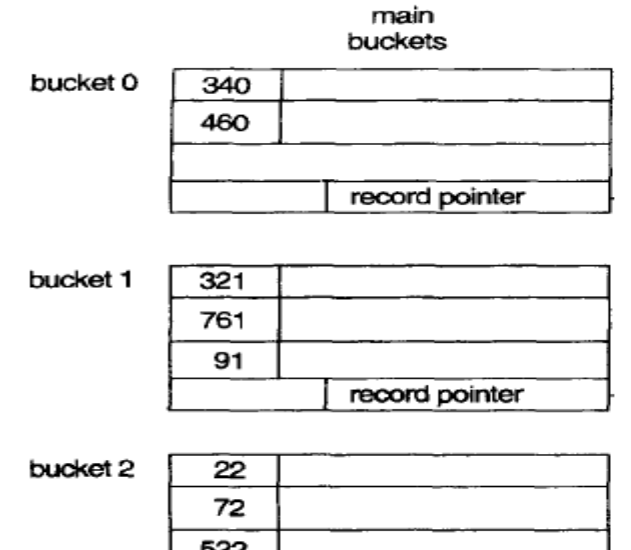

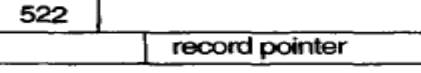

 $\bullet$ 

bucket 9

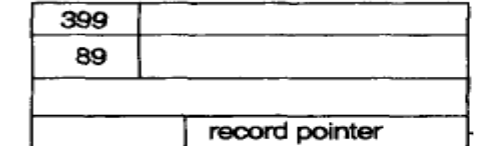

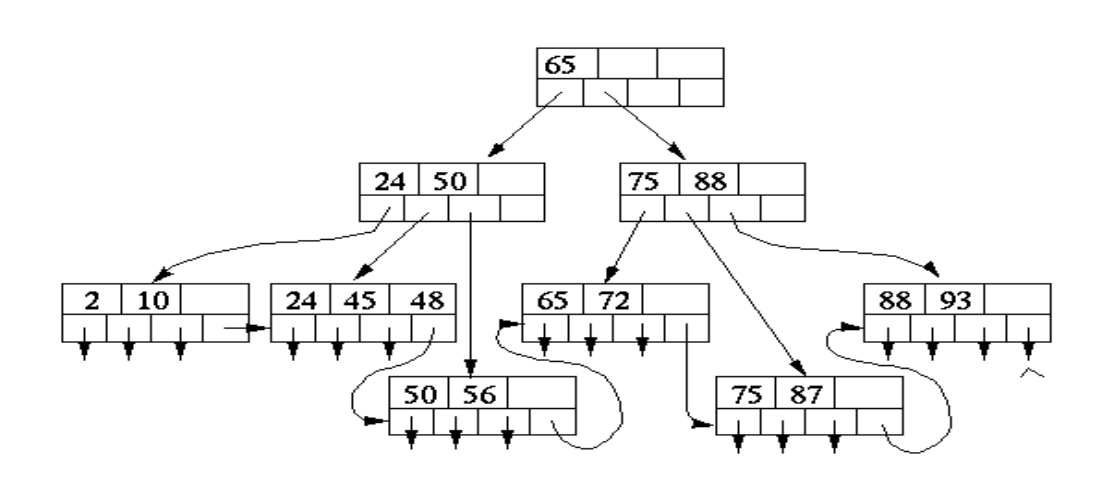

## Hash x árvores B+

- Hash é MUITO rápido independente do tamanho do arquivo (árvore B+ depende da altura)
- Busca ordenada no hash em geral muito ruim
	- Hash mais apropriado para dados tipo dicionário (<chave, valor>, sendo cada entrada "independente" das demais)
- Se precisar fazer um índice para um campo:
	- Busca apenas por valores específicos (utilizando apenas comparação de igualdade)?
	- Precisa ordenar os dados ou buscar conjunto de valores de acordo com uma relação entre os mesmos  $(<, <=, >, >=$ )?

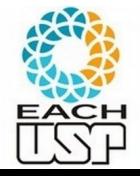

 $\bullet$ 

 $\bullet$ 

## Hash x árvores B+

- Hash é MUITO rápido independente do tamanho do arquivo (árvore B+ depende da altura)
- Busca ordenada no hash em geral muito ruim
	- Hash mais apropriado para dados tipo dicionário (<chave, valor>, sendo cada entrada "independente" das demais)
- Se precisar fazer um índice para um campo:
	- Busca apenas por valores específicos (utilizando apenas comparação de igualdade)?
		- Use hash
	- Precisa ordenar os dados ou buscar conjunto de valores de acordo com uma relação entre os mesmos  $(<, <=, >, >=$ )?
		- Use árvore B+

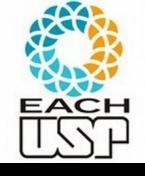

### Exercícios

Implemente todas essas opções de Hashing (operações de busca, inserção e deleção)

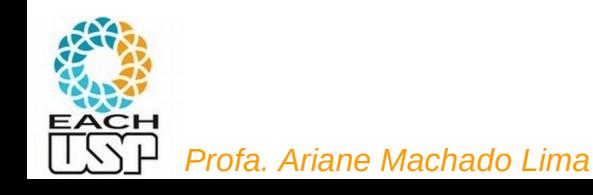

### Referências

ELMARIS, R.; NAVATHE, S. B. Fundamentals of Database Systems. 4 ed. Ed. Pearson-Addison Wesley. Cap 13.8. 4 ed. Pearson. 2004

SILBERSCHATZ, A.; KORTH, H. F.; SUDARSHAN, S. Database System Concepts, 6. ed. McGraw Hill, 2011.

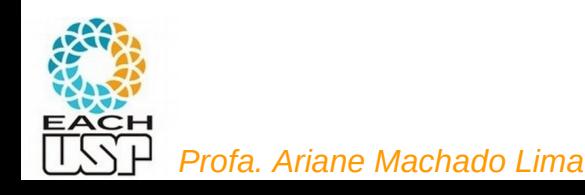